# Lezione 14

#### Input/output non formattato

# I/O formattato

- Gli operatori di ingresso/uscita visti finora, ossia >> e <<, interpretano il contenuto di uno stream come una sequenza di caratteri
- Traducono quindi valori in sequenze di caratteri e viceversa
- **Le operazioni di ingresso/uscita in cui** uno stream è visto come una sequenza di caratteri si definiscono operazioni di ingresso/uscita **formattate**

# I/O non formattato

- Esistono anche operazioni di ingresso/uscita **non formattate**
- **Vedono lo stream come una mera** sequenza di byte, e non effettuano alcuna trasformazione di alcun tipo
	- Trasferiscono semplicemente sequenze di byte da uno stream alla memoria del processo, o dalla memoria del processo ad uno stream

# Accesso sequenziale

- Così come le letture/scritture formattate, anche quelle non formattate accedono agli stream in modo sequenziale:
	- Ogni lettura/scrittura lavora a partire dal byte dello stream successivo all'ultimo byte dello stream su cui ha lavorato la lettura/scrittura precedente

# Funzioni membro

- Le funzioni di lettura e scrittura non formattate che vedremo sono delle cosiddette **funzioni membro** degli stream
- Per utilizzarle bisogna usare la notazione a punto
	- Se **f** è un [i/o]stream, allora per usare ad esempio una funzione membro **fun(char &)**, bisogna scrivere **f.fun(c) ;** Esempio: **char c ; cin.fun(c) ;**

# Buffer ed I/O non formattato

- Come già visto, un **buffer** è un array di byte utilizzato nelle operazioni di I/O
- Il tipo **char** ha esattamente la dimensione di un byte
- Per questo motivo il tipo **char** è utilizzato anche per memorizzare byte nelle letture e scritture non formattate

## Input non formattato

 Gli istream dispongono delle seguenti funzioni membro per input non formattato:

**get()**

- **get(char &)**
- **get(char \*buffer, int n, char delimitatore='\n')**
- **read(char \*buffer, int n)**
- **gcount()**

# get() 1/2

- Ritorna, su un **int**, il valore del prossimo byte nello stream di ingresso a cui è applicata
	- Ritorna il valore **EOF** in caso di fine input (**EOF** è una costante predefinita)
- **Esempio:**

**main()**

**{**

**...**

```
int i = cin.get() ;
```
# get() 2/2

 Un ciclo di lettura che va vanti finché non si incontra l'EOF si può quindi scrivere:

**main()**

**{ int i ; while ( (i = cin.get()) != EOF )**

**...**

# get(char &c) 1/2

- Preleva un byte e lo assegna alla variabile passata come argomento
	- La variabile è lasciata inalterata in caso di fine input
- **Esempio:**
- **main()**
- **{**

- **char c ;**
- **cin.get(c) ;**
- **...**

# get(char &c) 2/2

- Per semplicità, diciamo che tale funzione ritorna lo istream a cui è applicata
- Quindi si può usare allo stesso modo di uno istream in espressioni che si aspettano un booleano
- **Esempio: main()**

```
{
char c ;
while(cin.get(c))
       ...
```
#### Esercizio

- **Dalla decima esercitazione:**
	- *file/file\_conta\_linee.cc*

## Lettura in un buffer

13

- **get(char \*buffer, int n, char delimitatore='\n')**
- Legge una sequenza di byte dallo stream di ingresso e li trasferisce in buffer, aggiungendo automaticamente il carattere **'\0'** finale
- La lettura va avanti finché non si sono letti n byte oppure non è stato incontrato il delimitatore
	- Se il terzo argomento non è passato, si usa come delimitatore il codice del carattere **'\n'**

#### Esempio di lettura in un buffer

**main()**

**...**

**}**

```
{
char buf[100] ;
```
**// lettura di al più 50 byte, a meno // non si incontri il codice del // carattere '-' // in fondo è inserito '\0' cin.get(buf, 50, '-') ;**

## Lettura in un buffer 2

#### **read(char \*buffer, int n)**

- Legge **n** byte e li memorizza nell'array **buffer**
- **Non è previsto alcun delimitatore, né aggiunto alcun terminatore**

#### **gcount()**

 Ritorna il numero di caratteri letti nell'ultima operazione di lettura

#### Scrittura non formattata

**put(char c)**

 Trasferisce un byte (il contenuto di **c**) sullo stream di uscita

**write(const char \*buffer, int n)**

- Trasferisce i primi **n** byte di **buffer** sullo stream di uscita
- **Non è aggiunto alcun terminatore**

# File di testo e file binari 1/2

- Se si effettuano solo letture e scritture formattate su uno stream, si dice che lo si sta usando in **modo testo**
- In maniera simile, come già sappiamo, un file i cui byte sono da interpretarsi come codici di caratteri si definisce un **file di testo**
- Altrimenti si usa tipicamente la denominazione **file binario**

# File di testo e file binari 2/2

- **Per lavorare con file binari sono** estremamente comode le letture/scritture non formattate, perché permettono appunto di ragionare in termini di pure sequenze di byte
- Ricordare sempre però che un file rimane comunque solo una sequenza di byte, ed il fatto che sia un file di testo o un file binario è solo una questione di come è da interpretare tale sequenza di byte

## Puntatori ed array

- Estendiamo le nostre conoscenze
- Come sappiamo il tipo puntatore **<tipo> \*** memorizza indirizzi
- **E Come mai possiamo passare un array** come argomento attuale nella posizione corrispondente ad un parametro formale di tipo **<tipo> \*** ?
- **Perché passare il nome di un array è** equivalente a passare l'indirizzo del primo elemento dell'array

## Esempio con tipo char

```
 void fun(const char *a)
{
  ofstream f("nome") ;
  // trasferiamo due elementi,
  // ossia due byte dell'array a
  f.write(a, 2) ;
}
main()
{
  char b[3] = {14, 31, 66} ;
  fun(b) ; // passo l'indirizzo di b
}
```
# Oggetti e puntatori

- Il tipo **char \*** memorizza indirizzi
	- Possiamo scriverci dentro l'indirizzo di qualsiasi oggetto, dinamico o non dinamico, non solo quindi di un array dinamico
	- In particolare, possiamo anche scriverci dentro l'indirizzo di oggetti di **tipo diverso** da array di caratteri

# Trasferimento oggetti generici

- **Le funzioni di ingresso/uscita non formattate** si aspettano però solo array di caratteri
- Per usare tali funzioni dobbiamo perciò convertire il tipo dell'indirizzo di un oggetto diverso da un array di caratteri mediante:

**reinterpret\_cast<char \*>(<indirizzo>)**

- Se appropriato si può anche aggiungere il const
- Proviamo a vedere il significato logico di tale conversione

# Oggetti in memoria 1/3

 Consideriamo ad esempio un array di interi di 3 elementi:

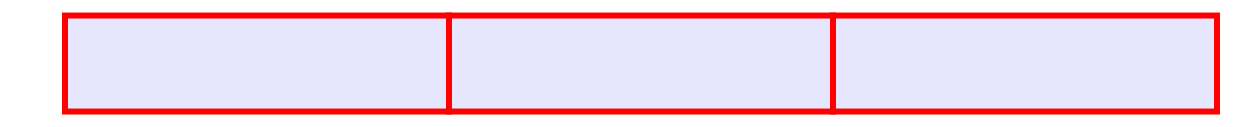

 Supponendo che ogni elemento occupi 4 byte, l'array in memoria sarà fatto così:

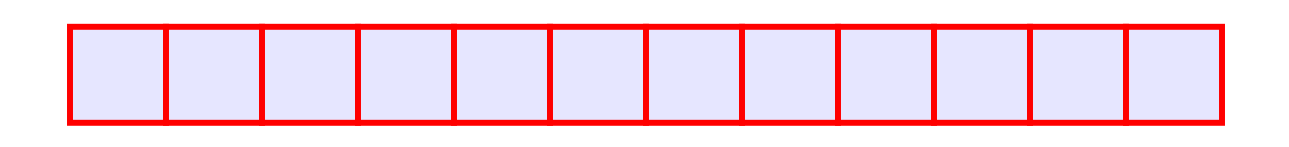

Si tratta di una tipica sequenza di byte

# Oggetti in memoria 2/3

 Tale sequenza di byte ha qualche differenza intrinseca rispetto ad una qualsiasi altra sequenza di byte di pari lunghezza?

# Oggetti in memoria 3/3

#### No

- **Prendendo in prestito dal C/C++ il termine** array, possiamo dire che una sequenza di byte non è altro che un **array di byte**
- Ma sappiamo che un byte può essere rappresentato esattamente su di char
- Quindi, qualsiasi sequenza di byte può essere rappresentata con array di char

# Significato conversione

- Pertanto, mediante l'espressione
- **reinterpret\_cast<char \*>(<indirizzo\_oggetto>)**
	- diciamo: "Reinterpreta l'indirizzo dell'oggetto come l'indirizzo di inizio di una una sequenza di byte"
	- Da un punto di vista logico vogliamo reinterpretare come una pura sequenza di byte il contenuto della memoria a partire dall'indirizzo dell'oggetto
- Rimane il problema di sapere la lunghezza di tale sequenza di byte
	- Non solo, in generale potremmo voler trasferire una sequenza di byte, ossia un array di caratteri, relativa solo ad una porzione dell'intero oggetto

# Dimensioni in byte 1/2

- Dato un generico array di elementi di qualche tipo, possiamo calcolare la lunghezza della sequenza di byte occupati da tutti o da una parte degli elementi dell'array nel seguente modo
- Utilizziamo l'operatore **sizeof** per conoscere le dimensioni di ogni elemento, e moltiplichiamo per il numero di elementi

# Dimensioni in byte 2/2

 Consideriamo di nuovo un array di interi di 3 elementi e supponiamo che'operatore sizeof ci dica che ogni elemento occupa 4 byte:

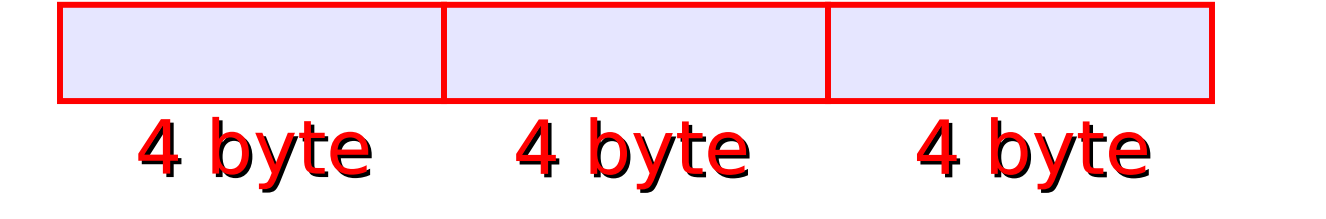

**L'array in memoria occupa 4x3=12 byte** 

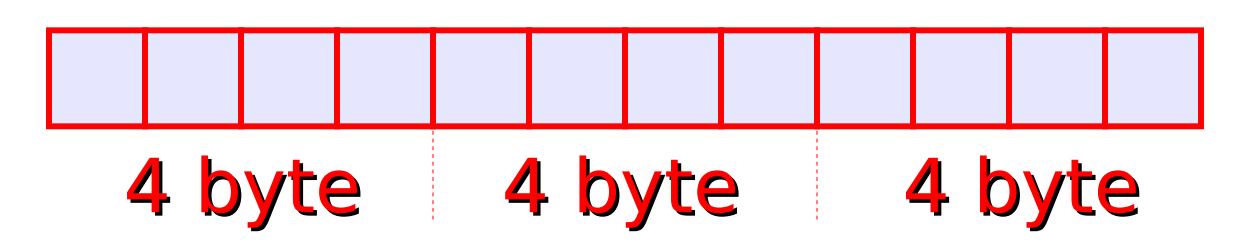

#### Scrittura intero array

```
 void scrivi_array_su_file(const int *a)
{
   ofstream f("file_destinazione") ;
   f.write(
      reinterpret_cast<const char *>(a),
     sizeof(int) * 3
     ) ;
}
main()
{
     int b[3] = {1, 2, 7} ;
     scrivi_array_su_file(b) ;
}
```
## Scrittura su file binari

- Cosa abbiamo fatto?
- Abbiamo scritto nel file di nome file destinazione una sequenza di byte uguale alla rappresentazione in memoria, byte per byte, dell'array di interi **b**
- File destinazione sarà certamente un file binario

## Scrittura di parte dell'array

```
 // scrive solo i primi due elementi
void scrivi_array_su_file(const int *a)
{
   ofstream f("file_destinazione") ;
   f.write(
      reinterpret_cast<const char *>(a),
     sizeof(int) * 2
     ) ;
}
main()
{
     int b[3] = {1, 2, 7} ;
     scrivi_array_su_file(b) ;
}
```
#### Esercizio

#### Dalla decima esercitazione: file/scrivi\_leggi\_array.cc

#### Domanda

 Potevamo scrivere gli elementi uno alla volta nel file binario mediante un ciclo di scritture non formattate?

## Bufferizzazione

- **S** Sì, ma sarebbe stato molto inefficiente
- Dobbiamo invece scrivere gli elementi uno alla volta nel caso del file di testo
	- Ma l'efficienza non in quel caso si perde, perché, come già detto, ci pensa l'operatore di uscita a bufferizzare le informazioni al posto nostro

### Contenuto di un file

 Studiare la decima esercitazione fino all'esercizio file binario.cc escluso

# Passaggio indirizzo

- Come abbiamo visto, il nome di un array in una qualsiasi espressione denota l'indirizzo di un array
- **Pertanto passare un array come** parametro attuale equivale a passare l'indirizzo dell'array
- **E** se volessimo passare ad una delle funzioni di ingresso/uscita l'indirizzo di un oggetto diverso da un array?
	- Ad esempio un singolo intero, o un singolo oggetto di tipo struttura?

# Operatore indirizzo

- **In questo caso dovremmo utilizzare** l'operatore indirizzo &
- Si tratta di un operatore unario prefisso
- Sintassi
	- **& <nome\_oggetto>**
- Semantica: ritorna l'indirizzo dell'oggetto passato per argomento
- Per capire come procedere dobbiamo considerare come è rappresentato l'oggetto in memoria

# Generico oggetto in memoria

 Consideriamo un generico oggetto, per esempio di tipo strutturato

 Se l'oggetto occupa ad esempio 8 byte, allora in memoria si avrà la seguente sequenza di byte a partire dall'indirizzo dell'oggetto:

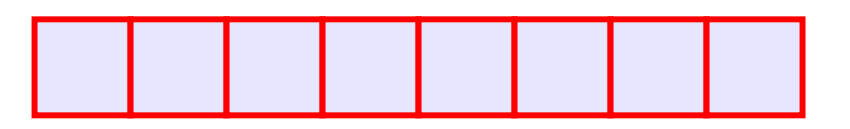

 Come già sappiamo, è una sequenza di byte come tutte le altre, rappresentabile mediante un array di caratteri

## Esempio con struct 1/2

**main() { struct part {char nome[10]; int tempo} mario ;**

```
strcpy(mario.nome, "Mario") ;
mario.tempo = 30 ;
char * const p = 
      reinterpret_cast<char *>(& mario) ;
}
         Use dell'operatore & per ritornare
```
l'indirizzo dell'oggetto

# Esempio con struct 2/2

- **In p è finito l'indirizzo in memoria** dell'oggetto struttura **mario**
- **La conversione si è resa necessaria perché p** punta ad oggetti di tipo diverso da **part**
- Come facciamo ad accedere solo all'effettivo numero di byte occupati da **mario**?
- Utilizziamo l'operatore **sizeof**

#### Scrittura su file binari 1/2

```
main()
{
 struct part {char nome[10]; int tempo} 
          mario ;
```

```
strcpy(mario.nome, "Mario") ;
mario.tempo = 30 ;
char * const p = 
      reinterpret_cast<char *>(& mario) ;
ofstream f("dati.dat") ;
f.write(p, sizeof(mario)) ;
}
```
## Scrittura su file binari 2/2

- Cosa abbiamo fatto?
- Abbiamo scritto nel file dati.dat una sequenza di byte uguale alla rappresentazione in memoria, byte per byte, dell'oggetto **mario**
- **dati.dat è certamente un file binario**

# Lettura da file binari

- Come facciamo a rimettere in memoria le informazioni salvate nel file?
- **File binario.cc**
- Prima di andare avanti è opportuno osservare che quanto fatto con un oggetto di tipo **struct** è solo un altro esempio di lettura/scrittura da/su file binario
- Si potevano fare esempi con matrici o array di oggetti struttura, e così via ...

#### Accesso sequenziale e casuale

- Uno stream è definito ad **accesso sequenziale** se ogni operazione interessa caselle dello stream consecutive a quelle dell'operazione precedente
- Uno stream è definito ad **accesso casuale** se per una operazione può essere scelta arbitrariamente la posizione della prima casella coinvolta
- Per **cin**, **cout** e **cerr** è definito solo l'accesso sequenziale

## Accesso casuale ai file

- La casella (ossia il byte) a partire dalla quale avverrà la prossima operazione è data da un contatore che parte da 0 (prima casella)
- Il suo contenuto può essere modificato con le funzioni membro
	- **seekg(nuovo\_valore)** per file in ingresso (la g sta per get)
	- **seekp(nuovo\_valore)** per file in uscita (la p sta per put)

#### Accesso casuale ai file

- Le due funzioni possono anche essere invocate con due argomenti
	- **seekg(offset, origine)**
	- **seekp(offset, origine)**
- L'origine può essere:

**ios::beg** offset indica il numero di posizioni a partire dalla casella 0 (equivalente a non passare un secondo argomento)

**ios::end** offset indica il numero di posizioni a partire dall'ultima casella (muovendosi all'indietro)

## Lettura della posizione

- **Per gli ifstream è definita la funzione tellg()**  Ritorna il valore corrente del contatore
- **Per gli ofstream è definita la funzione tellp()**  Ritorna il valore corrente del contatore

## Esercizio

#### Dato un file binario in cui sono memorizzati oggetti di tipo

#### **struct persona { char codice[7]; char Nome[20]; char Cognome[20]; int Reddito; int Aliquota;**

**} ;**

ed assumendo che ogni persona abbia un codice univoco ...

# Esercizio

 Scrivere una funzione che prenda in ingresso un oggetto P di tipo persona per riferimento, ed un istream che contiene la rappresentazione binaria di una sequenza di oggetti di tipo persona. La funzione cerca nello istream un oggetto con lo stesso valore del campo codice dell'oggetto P e, se trovato, riempie i restanti campi dell'oggetto P con i valori dei corrispondenti campi dell'oggetto trovato nel file. La funzione ritorna true in caso di successo,

ossia se l'oggetto è stato trovato, false altrimenti

#### Soluzione

```
bool ricerca_in_file(persona &P, istream &f) 
{ 
  bool trovato=false;
    while (true) {
       persona buf[1] ;
       f.read(reinterpret_cast<char *>(buf),
                sizeof(persona)) ;
       if (f.gcount() <= 0) // EOF o errore
             break ;
       if (strcmp(buf[0].codice, P.codice) == 0){
             P = buf[0] ;
             trovato = true ;
             break ;
        }
  }
   return trovato;
}
```
## Osservazioni finali 1/2

- **I** l file sono una delle strutture dati fondamentali per la soluzione di problemi reali
- **Infatti nella maggior parte delle applicazioni** reali i dati non si leggono (solamente) da input e non si stampano (solamente) su terminale, ma si leggono da file e si salvano su file

# Osservazioni finali 2/2

- Spesso si rende necessario gestire grandi quantità di dati su supporti di memoria secondaria in modo molto efficiente
	- Vedrete come negli insegnamenti di "BASI DI DATI"
- Ricordare infine che la gestione dei file sarà sempre parte della prova di programmazione